# **NTS** 版本 **5.2.1.3** 軟體更新內容說明

# 適用型號

NTS 1134F 1136F 1154FR 3356FR 3372FR 5572FR

# 適用版本

5.2.1.2

# 注意事項

- 1. 軟體更新之後, 系統會自動重新開機, 約 3 ~ 5 分鐘。
- 2. MD5 : 46a4aac34cd3a8aee9d466e84a78c3ee

# 更新事項

==========================================================================

# ※ 首頁 ※

修正 : 首頁載入速度過慢問題。

# ※ 系統設定 **>** 時間設定 ※

修改 : 日本的時間伺服器從 ntp.cyber-fleet.net => ntp.nict.jp

# ※ 系統設定 **>** 管理員 ※

- (1) 新增 : 管理員 帳號管理安全 增加強制修改密碼 天數需求。
- (2) 新增 : UTM 可設定每天自動重新開機。
- (3) 新增 : smtp 伺服器設定,支援 smtps 協定。

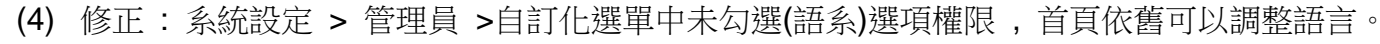

(5) 修改 : 管理員密碼 長度增加至 64 位元。

# ※ 系統設定 **>** 資料匯出及掛載 ※

修正 系統設定 > 資料匯出及掛載相關問題。

## ※ 系統設定 **>** 統計報表 ※

修正 報表主旨自訂修改需求。

# ※ 系統設定 **> AP** 管理 ※

- (1) 修正 : AP 管理的設定會自動消失。
- (2) 新增 : AP 管理派送後,可在操作日誌上查詢派送資料。
- (3) 新增 : 派送記錄。
- (4) 新增 : NWA-1100 支援 SSID VLAN 派送。

### ※ 網路介面及路由 **>** 區域設定 ※

修改成 WAN1 可以自定 Port 的位置。

# ※ 網路介面及路由 **>** 網路介面 ※

- (1) 修改 : 網路介面區段重複的判斷。
- (2) 修正 : 網路介面 Subnet 編輯時,沒有修改 ip、名稱會跳出錯誤提示的問題。
- (3) 修正 : 已新增在的 Multiple Subnet 的網段無法編輯 bind 的狀況。
- (4) 修正 : IP Tunnel 加密模式 GRE 的密碼防呆限制。

# ※ 網路介面及路由 **>** 網路介面 **(IPv6)** ※

- (1) 新增: DHCPv6, 支援 DNS Server 配發。
- (2) 修正 : DHCPv6 沒有配置 gateway ip。

(3) 修正 : DNS IPV6 設定,IP 設定無法儲存。

### ※ 網路介面及路由 **>** 網路介面 **(WWAN)** ※

新增 : 網路介面及路由 > 網路介面 [WWAN], 3G 4G 撥接上網。

### ※ 網路設定 **> VLAN(802.1Q)** ※

修正 802.1Qvlan 不正常 Ping 网關丟包。

# ※ 管制條例 **> LAN** 的管制 ※

- (1) 修正 : Lan to Wan 條例編輯後,目的網路名稱顯示問題。
- (2) 新增 : 頻寬管理和 IPv6 條例。
- (3) 修正 : 條例封包追蹤紀錄線路圖示顯示錯誤。
- (4) 修正 : wan to lan,dmz 來源網路套用群組, 誤檔封包的狀況。

# ※ 管制條例 **> WAN** 的管制 ※

- (1) 修正 : 即使外到內條例有限制來源 IP,誤放封包的狀況。
- (2) 修正 : WAN to DMZ bridge 模式, 套用外部位址表有問題。

### ※ 管理目標 **>** 位址表 ※

修正 位址表 [非軍事區 IP 位址表] 新增、修改、刪除時出現錯誤訊息。

### ※ 管理目標 **>** 頻寬管理 ※

新增 管理目標 > 頻寬管理 介面啟用開關。

### ※ 管理目標 **>** 應用程式管理 ※

- (1) 修正 : 開啟 BT 阻擋,會影響 Google 服務無法正常使用。
- (2) 新增 : 應用程式管制阻擋 log 可顯示電腦名稱。

# ※ 管理目標 **> URL** 管理 ※

(1) 修正 : 黑白名單設定 > 預設黑名單設定 > URL 測試 輸入 url 測試時,跳出錯誤訊息。 (2) 修正 : 黑白名單設定 設定之後,列表頁面出現錯誤訊息。

# ※ 管理目標 **>** 虛擬伺服器 ※

(1) 修正 : 外部網路 IP 位址為 WAN6 PPPoE 時, 欄位變空白問題。

- (2) 修正 : 對應 tcp 與 udp 號碼相同時 , 會造成管制條例無法勾選"封包追蹤"。
- (3) 修正 : 管理目標 > 虛擬伺服器, 刪除 server\_loadbalance 時, 出現 "特殊因素無法刪除"。

### ※ 管理目標 **>** 防火牆功能 ※

修改 防火牆功能 誤檔 L2TP 連線。

# ※ 管理目標 **>** 上網認證 ※

- (1) 修正 : 認證連線狀態 目前上線成員數顯示數量錯誤。
- (2) 修正 : 上網認証登出之後, 再打相同 URL 會出現修改密碼的畫面。
- (3) 修正 : 使用者群組 新增(編輯)時,相關問題。
- (4) 修正 : AD 驗證帳號使用中文卻可以驗證成功。
- (5) 修正 : 上網認証本機帳號包含空白 UI 編輯,刪除會出問題。
- (6) 修正 : 上網認證登入畫面相關問題。
- (7) 修正 : 本機使用者 匯入功能不可以匯入已經存在的帳號。
- (8) 新增 : 上網認證→連線認證紀錄提供 Mac 資訊。

# ※ 網路服務 **> DHCP** 服務 ※

- (1) 修正 : 配發的範圍過大導致 DHCP 服務頁面無法打開。
- (2) 修正 : vlan dhcp 問題。
- (3) 新增 : DHCP 黑名單 MAC 位址。

# ※ 網路服務 **> DNS** 伺服器 ※

- (1) 修正 : DNS 不能設定相同網域多筆 TXT 紀錄,會跳出錯誤。
- (2) 修正 : 擁有者的電子郵件地,不能使用下底線。
- (3) 修正 : 網域設定 > 網域名稱、名稱、主機名稱最後一個"."後面字串無法使用下底線。

### ※ 網路服務 **> WEB** 服務 ※

- (1) 修正 : 加密連線設定 > 加密連線監聽 未啟用,卻顯示啟用。
- (2) 新增 : SSL 憑證增加安裝程式。
- (3) 修正 : 加密連線設定 > 加密連線監聽 啟動,重新開機後,沒有 https 紀錄。

#### ※ 網路服務 **>** 病毒引擎 ※

(1) 修正 : Kaspersky 掃毒引擎未正常啟用。

(2) 升級 : ClamAV 版本(V0.100.1)。

### ※ 網路服務 **>** 高可用性 ※

- (1) 新增 : HA 資料同步。
- (2) 修正 : HA 同步異常。

### ※ **IDP & Botnet > IDP** 設定 ※

修正 : IDP 偵測不到 dns 53 port 特真碼。

### ※ 進階防護 **>** 異常 **IP** 分析 ※

(1) 修正 : 進階防護 > 異常 IP 分析。

(2) 修正 : Qos 頻寬限制功能異常。

### ※ 郵件管理 **>** 郵件過濾與記錄 ※

(1) 新增 : 新增郵件檔案備份類型的設定開關 (原始郵件/過濾後的信件) 。

- (2) 修正 : 超過設定大小的信件會有卡住的情況。
- (3) 修正 : 流量封鎖防禦設定 封鎖防禦記錄有資料,匯出卻沒任何資料的問題。

### ※ 郵件管理 **>** 垃圾郵件過濾 ※

- (1) 新增 : 垃圾郵件學習共享。
- (2) 修正 : 郵件相關問題。
- (3) 修正 : POP3 信件改成不會套用系統黑白名單隔離。
- (4) 修正 : 垃圾郵件通知清單功能會寄送到非自己網域的位址。

# ※ 內容記錄 **> FTP** 記錄 ※

修正 : 今日 FTP 記錄 > 記錄狀態 > 下載 無法下載檔案。

### ※ **SSL VPN > SSL VPN** 設定 ※

修正 : SSLVPN 連線介面用 DDNS 解析的相關機制。

### ※ **VPN > IPSec Tunnel** ※

- (1) 修正: IPSec 已啟用,但首頁的 IPSec VPN 服務顯示錯誤。
- (2) 修正: transparent routeru 設定下, 可運行 vpn hub。
- (3) 修正 : 多 wan 環境下 ipsec,底下的 PC 去存取遠端設備 IP 有問題。

#### ※ **VPN > VPN** 管制 ※

修正:設定 PPTP 和 SSLVPN 帳號, VPN 管制顯示錯誤的問題。

### ※ 系統狀態 **>** 連線狀態 ※

新增 : 流量統計 成員列表 支援線上介面 IP 數量顯示 成員列表狀態支援匯出。

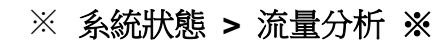

- (1) 新增 : 新增欄位 "來源 MAC"。
- (2) 新增:流量排行列表、查詢,增加群組功能,利用位址表的網路群組,作流量的統計和查詢條 件。

**TER**<br>SIANG

(3) 修正 : 流量分析紀錄與流量配額的統計有落差。